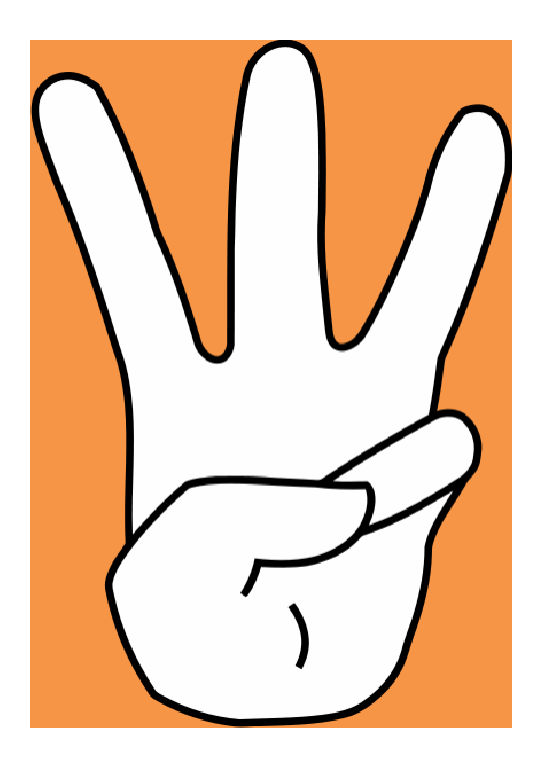

# **SimpleSteptoAccessE-Books @ JIITNOIDA**

# John WileyE-Books

**Wiley Online Library** 

Log in / Register O

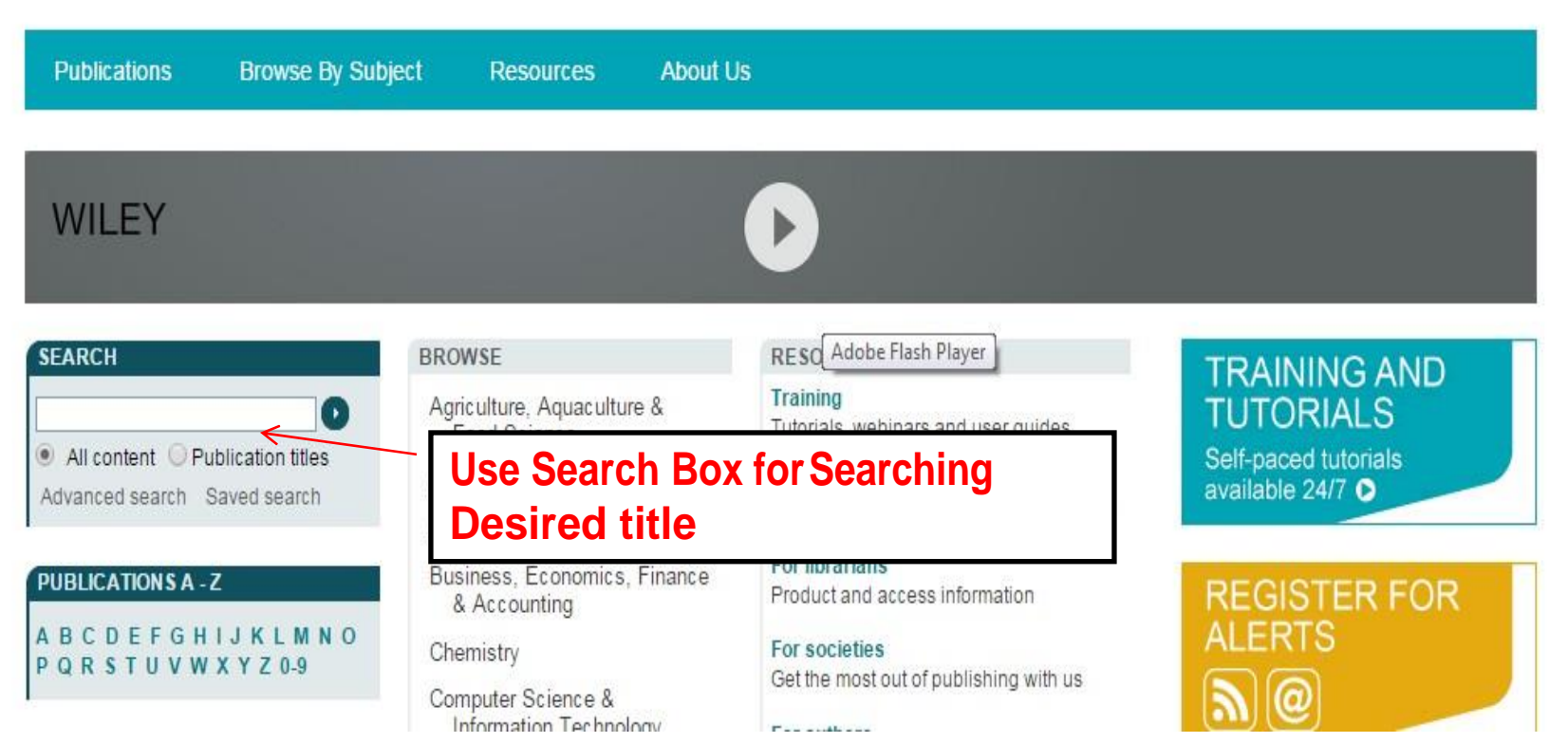

### **Search Results**

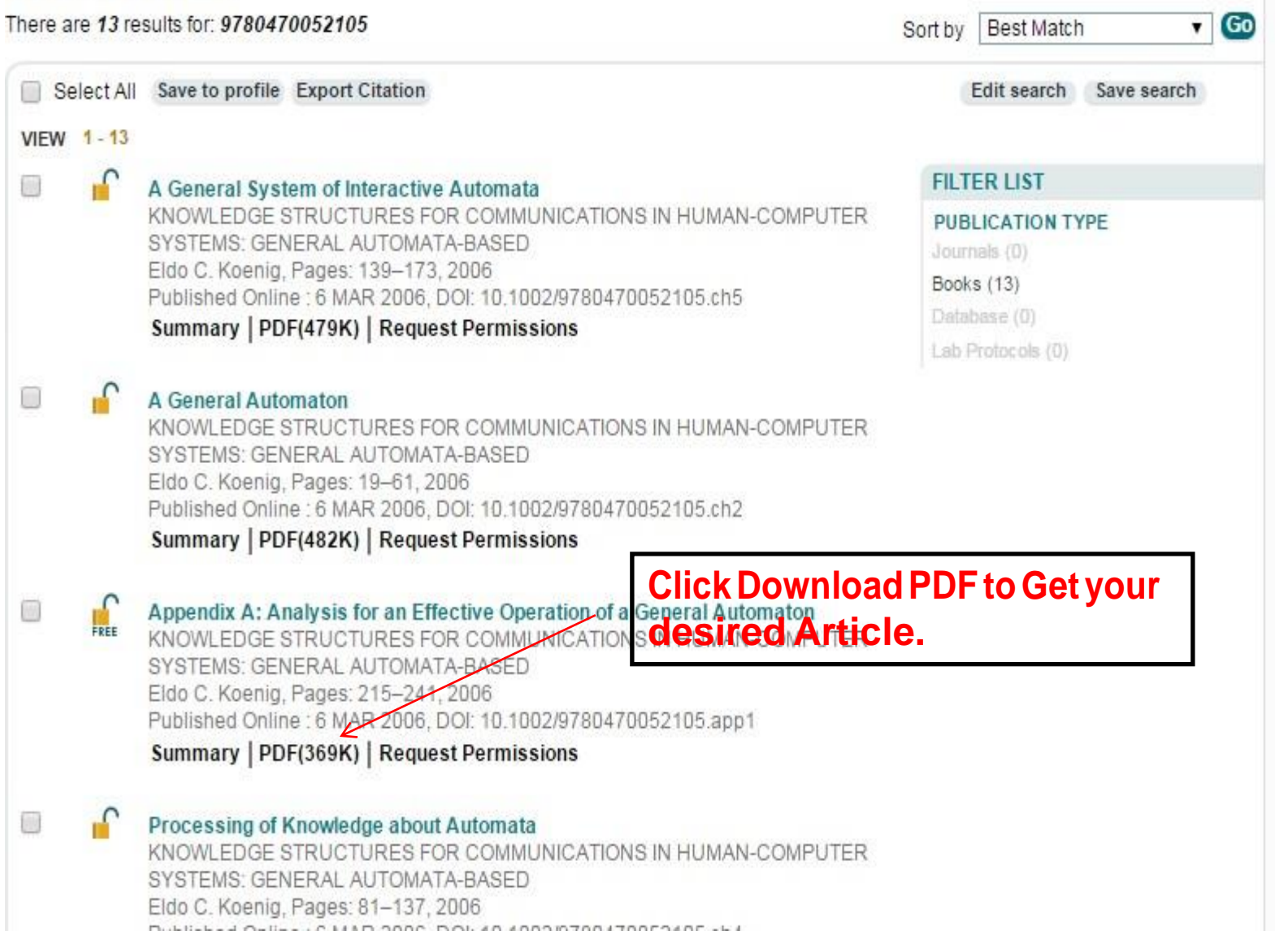

## Pearson e-Books

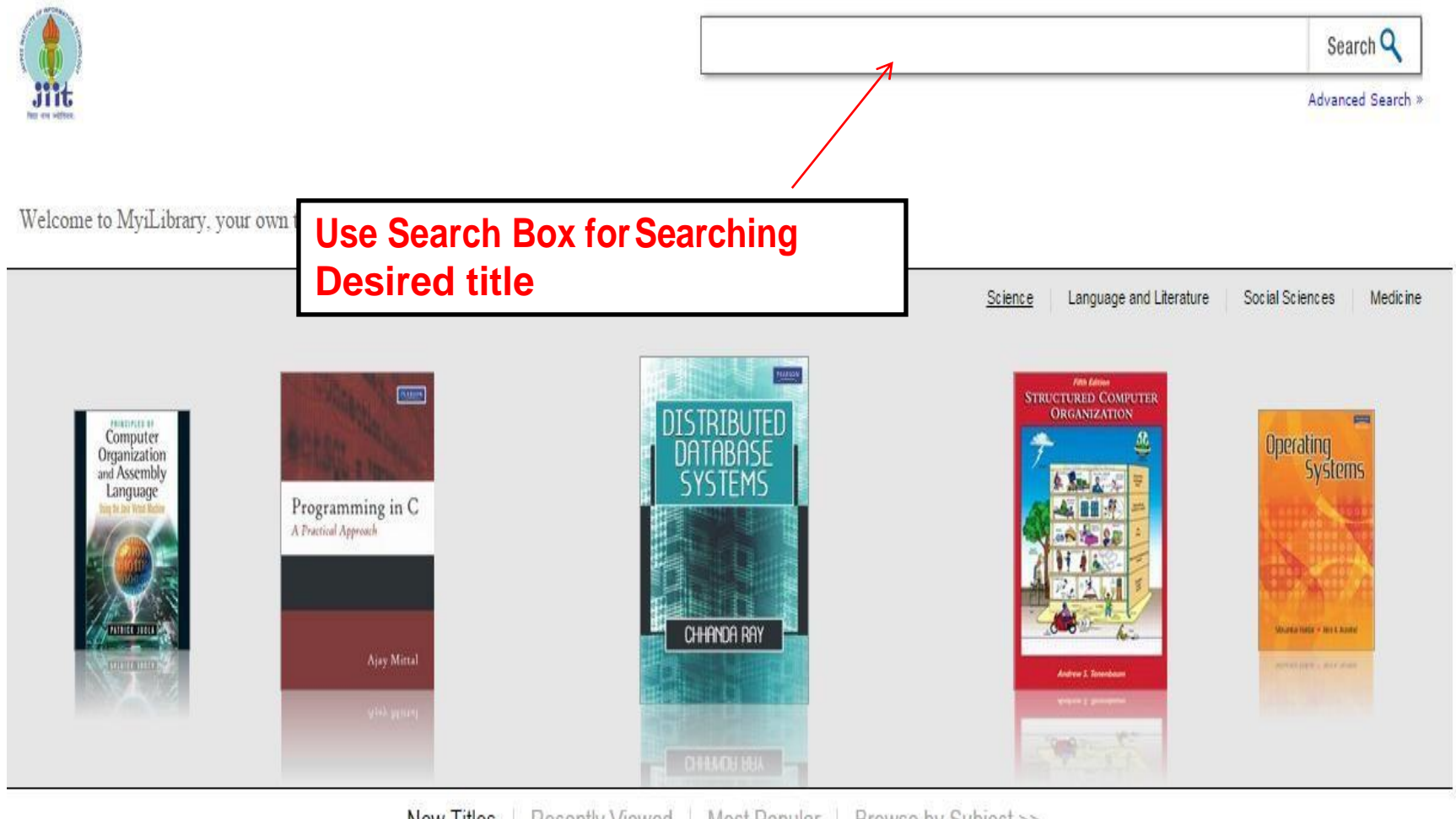

**New Titles** | Recently Viewed | Most Popular | Browse by Subject >>

Home » Product Detail

### **Product Detail**

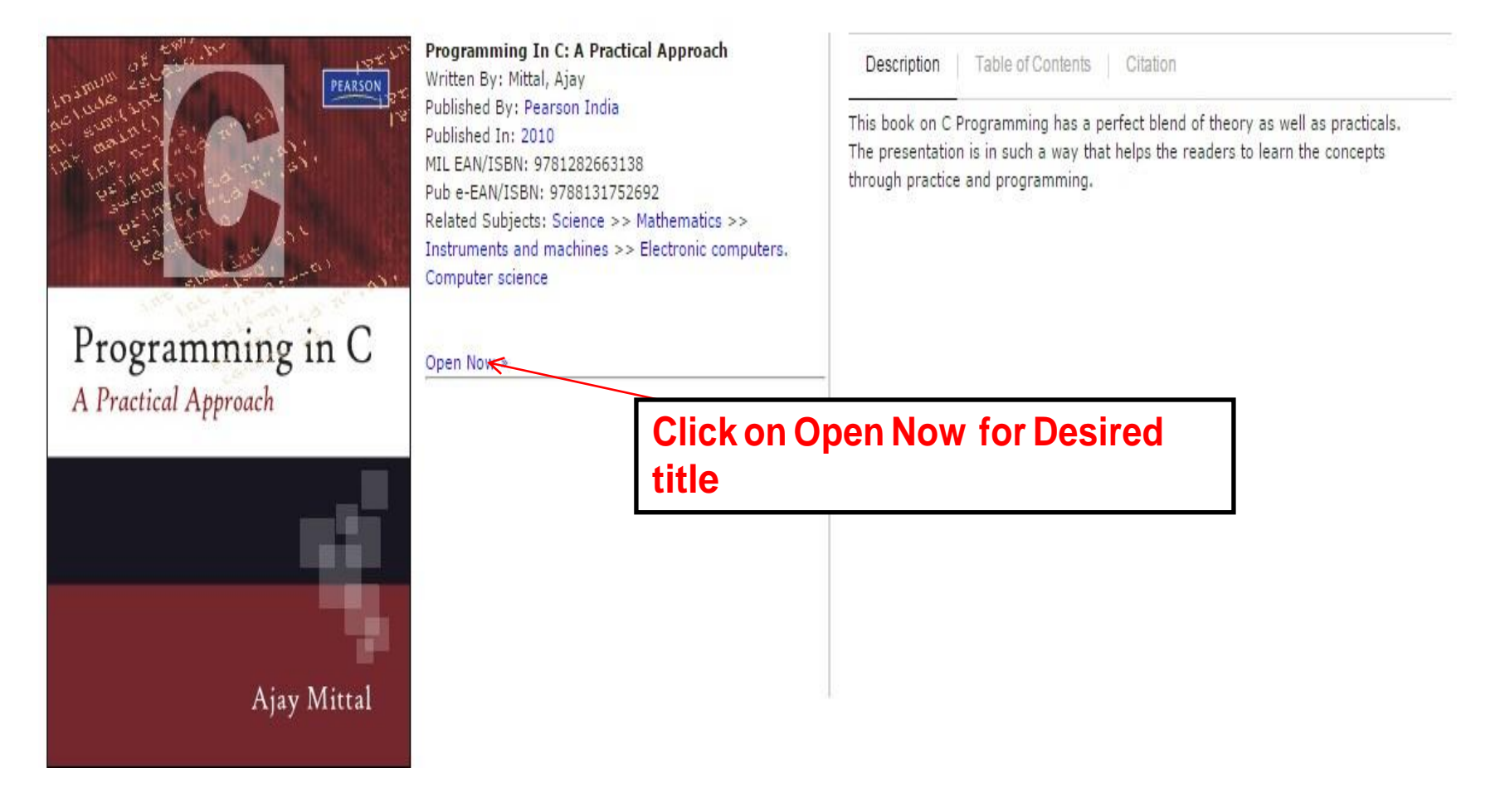

## **Siam E-Books**

#### 9. Searched words or phrases appear in highlights in the PDF frame.

#### **Main Page**

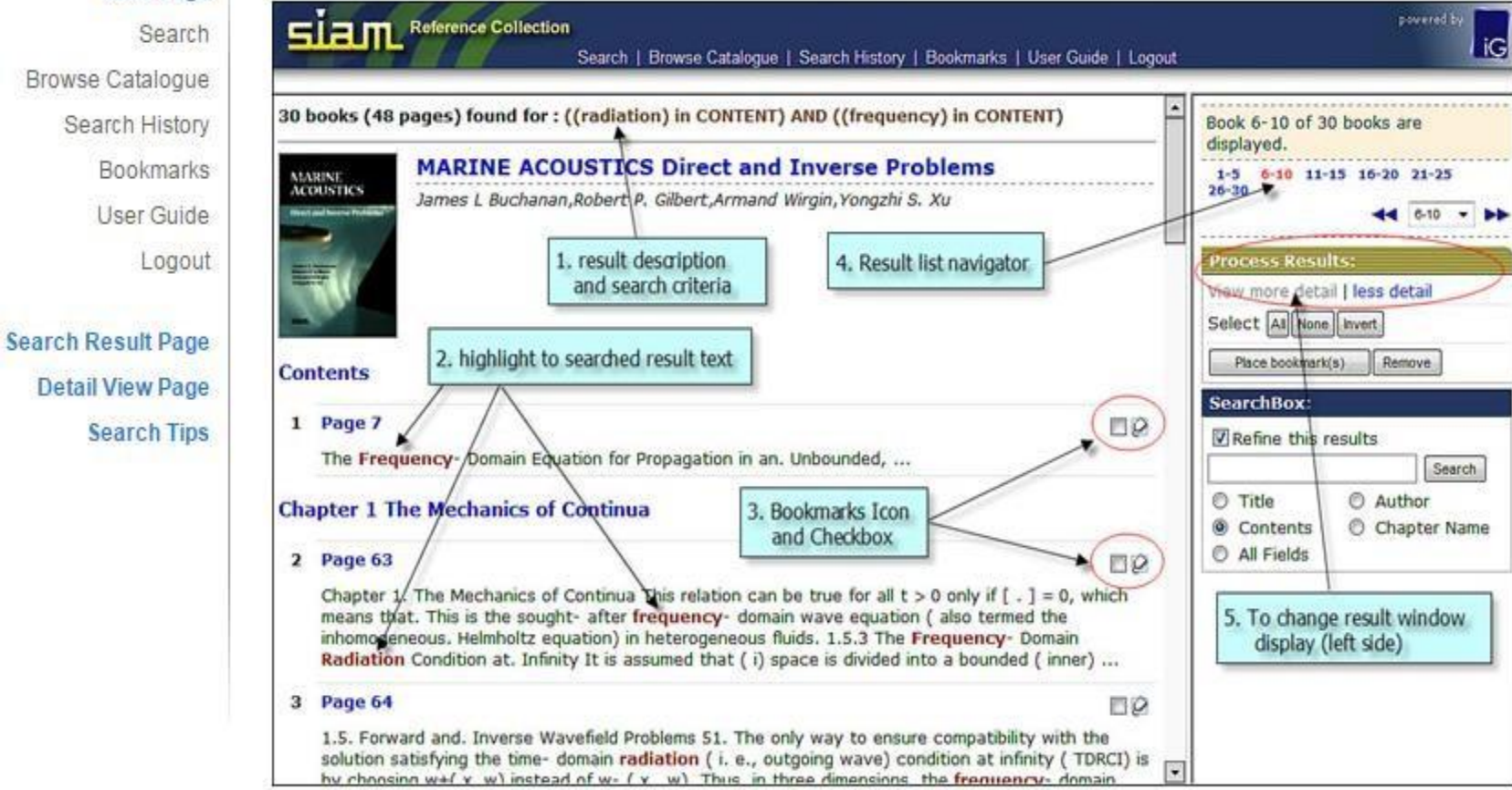

# If are not able to Download ebooks?

Write us at

**Lrc62@mail.jiit.ac.in** 

**AlltheBest Librarian, JIIT Noida**